### Embedded Systems Design: A Unified Hardware/Software Introduction

Chapter 7 Digital Camera Example

### Outline

- Introduction to a simple digital camera
- Designer's perspective
- Requirements specification
- Design
	- Four implementations

2 *Embedded Systems Design: A Unified Hardware/Software Introduction,* (c) 2000 Vahid/Givargis

Introduction

- Putting it all together
	- General-purpose processor
	- Single-purpose processor
		- Custom
		- Standard
	- Memory
	- Interfacing
- Knowledge applied to designing a simple digital camera
	- General-purpose vs. single-purpose processors
	- Partitioning of functionality among different processor types

3 *Embedded Systems Design: A Unified Hardware/Software Introduction,* (c) 2000 Vahid/Givargis

# Introduction to a simple digital camera

- Captures images
- Stores images in digital format
	- No film
	- Multiple images stored in camera
		- Number depends on amount of memory and bits used per image
- Downloads images to PC
- Only recently possible
	- Systems-on-a-chip
		- Multiple processors and memories on one IC
	- High-capacity flash memory
- Very simple description used for example
	- Many more features with real digital camera
		- Variable size images, image deletion, digital stretching, zooming in and out, etc.

<sup>4</sup> *Embedded Systems Design: A Unified Hardware/Software Introduction,* (c) 2000 Vahid/Givargis

### Designer's perspective

- Two key tasks
	- Processing images and storing in memory
		- When shutter pressed:
			- Image captured
			- Converted to digital form by charge-coupled device (CCD)
			- Compressed and archived in internal memory
	- Uploading images to PC
		- Digital camera attached to PC
		- Special software commands camera to transmit archived images serially

5 *Embedded Systems Design: A Unified Hardware/Software Introduction,* (c) 2000 Vahid/Givargis

# Charge-coupled device (CCD)

- Special sensor that captures an image
- Light-sensitive silicon solid-state device composed of many cells

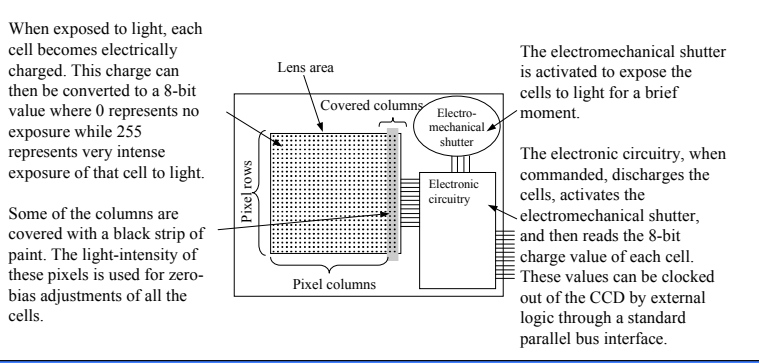

6 *Embedded Systems Design: A Unified Hardware/Software Introduction,* (c) 2000 Vahid/Givargis

# Zero-bias error

- Manufacturing errors cause cells to measure slightly above or below actual light intensity
- Error typically same across columns, but different across rows
- Some of left most columns blocked by black paint to detect zero-bias error
	- Reading of other than 0 in blocked cells is zero-bias error
	- Each row is corrected by subtracting the average error found in blocked cells for that row

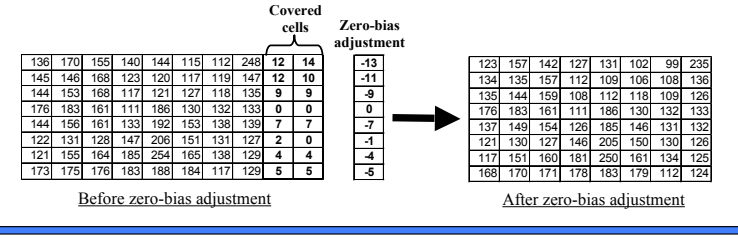

7 *Embedded Systems Design: A Unified Hardware/Software Introduction,* (c) 2000 Vahid/Givargis

### Compression

- Store more images
- Transmit image to PC in less time
- JPEG (Joint Photographic Experts Group)
	- Popular standard format for representing digital images in a compressed form
	- Provides for a number of different modes of operation
	- Mode used in this chapter provides high compression ratios using DCT (discrete cosine transform)
	- Image data divided into blocks of 8 x 8 pixels
	- 3 steps performed on each block
		- DCT
		- Quantization
		- Huffman encoding

# DCT step

### Quantization step

- Transforms original 8 x 8 block into a cosine-frequency domain
	- Upper-left corner values represent more of the essence of the image
	- Lower-right corner values represent finer details
		- Can reduce precision of these values and retain reasonable image quality

### • FDCT (Forward DCT) formula

- $C(h) = if (h == 0)$  then  $1/sqrt(2)$  else 1.0
	- Auxiliary function used in main function  $F(u, v)$
- F(u,v) =  $\frac{1}{4}$  x C(u) x C(v)  $\Sigma_{x=0.7}$   $\Sigma_{y=0.7}$   $D_{xy}$  x cos( $\pi(2u + 1)u/16$ ) x cos( $\pi(2y + 1)v/16$ )
	- Gives encoded pixel at row u, column v
	- $\bullet$  D<sub>xy</sub> is original pixel value at row x, column y
- **IDCT** (Inverse DCT)
	- Reverses process to obtain original block (not needed for this design)

9 *Embedded Systems Design: A Unified Hardware/Software Introduction,* (c) 2000 Vahid/Givargis

- Achieve high compression ratio by reducing image quality
	- Reduce bit precision of encoded data
		- Fewer bits needed for encoding
		- One way is to divide all values by a factor of 2
			- Simple right shifts can do this
	- Dequantization would reverse process for decompression

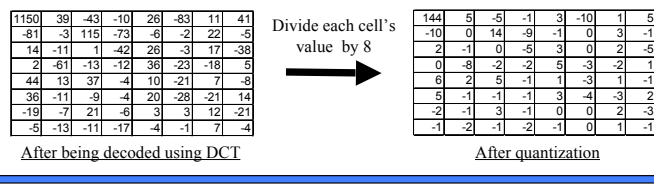

10 *Embedded Systems Design: A Unified Hardware/Software Introduction,* (c) 2000 Vahid/Givargis

# Huffman encoding step

- Serialize 8 x 8 block of pixels
	- Values are converted into single list using zigzag pattern

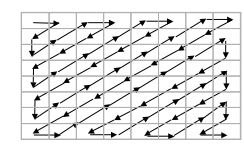

- Perform Huffman encoding
	- More frequently occurring pixels assigned short binary code
	- Longer binary codes left for less frequently occurring pixels
- Each pixel in serial list converted to Huffman encoded values
	- Much shorter list, thus compression

11 *Embedded Systems Design: A Unified Hardware/Software Introduction,* (c) 2000 Vahid/Givargis

# Huffman encoding example

- Pixel frequencies on left
	- Pixel value –1 occurs 15 times
- Pixel value 14 occurs 1 time
- Build Huffman tree from bottom up – Create one leaf node for each pixel value and assign frequency as node's value
	- Create an internal node by joining any two nodes whose sum is a minimal value
- This sum is internal nodes value – Repeat until complete binary tree
- Traverse tree from root to leaf to obtain binary code for leaf's pixel value
- Append 0 for left traversal, 1 for right traversal
- Huffman encoding is reversible – No code is a prefix of another code

*Hardware/Software Introduction,* (c) 2000 Vahid/Givargis

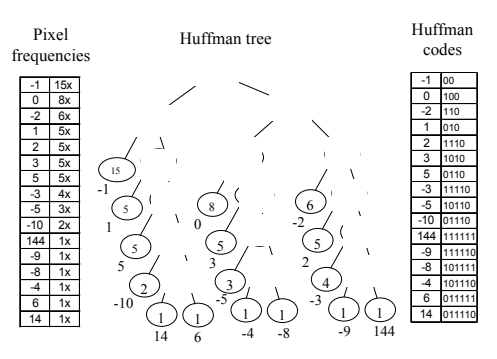

12 *Embedded Systems Design: A Unified*

### Archive step

- Record starting address and image size
	- Can use linked list
- One possible way to archive images
	- If max number of images archived is N:
		- Set aside memory for N addresses and N image-size variables
		- Keep a counter for location of next available address
		- Initialize addresses and image-size variables to 0
		- Set global memory address to N x 4
			- Assuming addresses, image-size variables occupy N x 4 bytes
		- First image archived starting at address N x 4
		- Global memory address updated to  $N \times 4 + (compressed image size)$
- Memory requirement based on N, image size, and average compression ratio

13 *Embedded Systems Design: A Unified Hardware/Software Introduction,* (c) 2000 Vahid/Givargis

# Uploading to PC

- When connected to PC and upload command received
	- Read images from memory
	- Transmit serially using UART
	- While transmitting
		- Reset pointers, image-size variables and global memory pointer accordingly

14 *Embedded Systems Design: A Unified Hardware/Software Introduction,* (c) 2000 Vahid/Givargis

# Requirements Specification

- System's requirements what system should do
	- Nonfunctional requirements
		- Constraints on design metrics (e.g., "should use 0.001 watt or less")
	- Functional requirements
		- System's behavior (e.g., "output X should be input Y times 2")
	- Initial specification may be very general and come from marketing dept.
		- E.g., short document detailing market need for a low-end digital camera that:
			- captures and stores at least 50 low-res images and uploads to PC,
			- costs around \$100 with single medium-size IC costing less that \$25,
			- has long as possible battery life,
			- has expected sales volume of  $200,000$  if market entry  $< 6$  months,
			- 100,000 if between 6 and 12 months,
			- insignificant sales beyond 12 months

# Nonfunctional requirements

- Design metrics of importance based on initial specification
	- **Performance**: time required to process image
	- **Size**: number of elementary logic gates (2-input NAND gate) in IC
	- **Power**: measure of avg. electrical energy consumed while processing
	- **Energy**: battery lifetime (power x time)
- Constrained metrics
	- Values **must** be below (sometimes above) certain threshold
- Optimization metrics
	- Improved as much as possible to improve product
- Metric can be both constrained and optimization

### Nonfunctional requirements (cont.)

### • Performance

- Must process image fast enough to be useful
- 1 sec reasonable constraint
	- Slower would be annoying
	- Faster not necessary for low-end of market
- Therefore, constrained metric
- Size
	- Must use IC that fits in reasonably sized camera
	- Constrained and optimization metric
		- Constraint may be 200,000 gates, but smaller would be cheaper
- Power
	- Must operate below certain temperature (cooling fan not possible)
	- Therefore, constrained metric
- Energy
	- Reducing power or time reduces energy
	- Optimized metric: want battery to last as long as possible

17 *Embedded Systems Design: A Unified Hardware/Software Introduction,* (c) 2000 Vahid/Givargis

### Informal functional specification

**CCD** input

- Flowchart breaks functionality down into simpler functions
- Each function's details could then be described in English
	- Done earlier in chapter
- Low quality image has resolution of 64 x 64
- Mapping functions to a particular processor type not done at this stage

18 *Embedded Systems Design: A Unified Hardware/Software Introduction,* (c) 2000 Vahid/Givargis

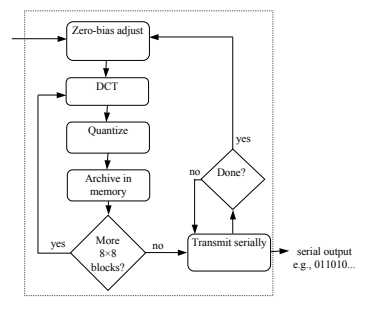

# Refined functional specification

- Refine informal specification into one that can actually be executed
- Can use  $C/C++$  code to describe each function
	- Called system-level model, prototype, or simply model
	- Also is first implementation
- Can provide insight into operations of system
	- Profiling can find computationally intensive functions
- Can obtain sample output used to verify correctness of final implementation

19 *Embedded Systems Design: A Unified Hardware/Software Introduction,* (c) 2000 Vahid/Givargis

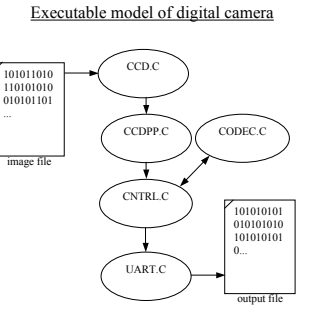

### CCD module

• Simulates real CCD

char pixel;  $pixel = but:$  $if( ++co)$  Index  $\frac{1}{2}$ 

include <stdio.h define SZ ROW define SZ\_COL

}

col<sup>1</sup> row<sub>1</sub> } } return pixel;

- *CcdInitialize* is passed name of image file
- *CcdCapture* reads "image" from file
- *CcdPopPixel* outputs pixels one at a time

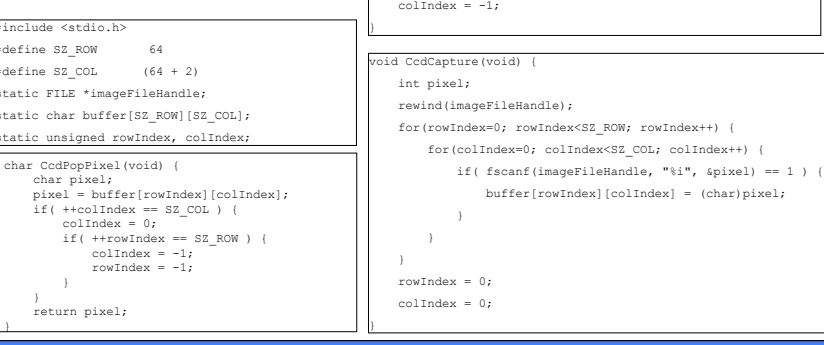

 $rowIndex = -1;$ 

id CcdInitialize(const char \*imageFileName) imageFileHandle = fopen(imageFileName, "r");

20 *Embedded Systems Design: A Unified Hardware/Software Introduction,* (c) 2000 Vahid/Givargis

...

# CCDPP (CCD PreProcessing) module

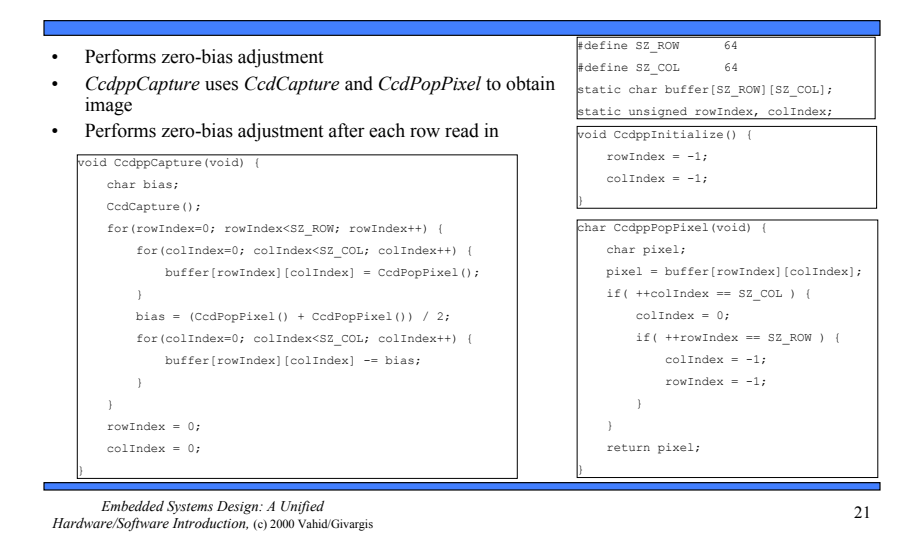

### UART module

- Actually a half UART
	- Only transmits, does not receive
- *UartInitialize* is passed name of file to output to
- *UartSend* transmits (writes to output file) bytes at a time

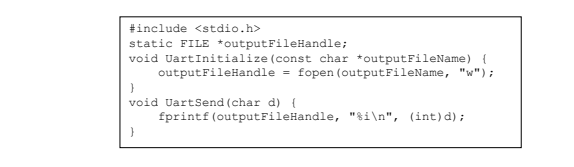

22 *Embedded Systems Design: A Unified Hardware/Software Introduction,* (c) 2000 Vahid/Givargis

# CODEC module

• Models FDCT encoding • *ibuffer* holds original 8 x 8 block • *obuffer* holds encoded 8 x 8 block • *CodecPushPixel* called 64 times to fill *ibuffer* with original block • *CodecDoFdct* called once to transform 8 x 8 block – Explained in next slide • *CodecPopPixel* called 64 times to retrieve encoded block from *obuffer* static short ibuffer[8][8], obuffer[8][8], idx; CodecInitialize(void) {  $idx = 0;$  } oid CodecDoFdct(void) int x, y; for  $(x=0; x<8; x++)$  { for( $y=0$ ;  $y<8$ ;  $y++$ )  $obuffer[x][y] = FDCT(x, y, ibuffer);$ }  $idx = 0;$ } void CodecPushPixel(short p) { if(  $idx == 64$  )  $idx = 0;$ ibuffer[idx / 8][idx  $\$  8] = p; idx++; } nort CodecPopPixel(void) short p; if(  $idx == 64$  )  $idx = 0$ ;  $p =$  obuffer[idx / 8][idx % 8]; idx++; return p; }

23 *Embedded Systems Design: A Unified Hardware/Software Introduction,* (c) 2000 Vahid/Givargis

## CNTRL (controller) module

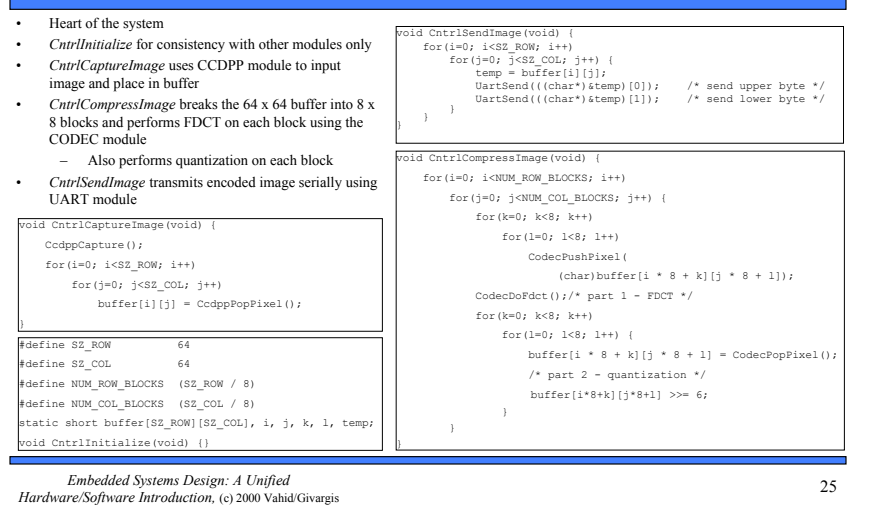

# Putting it all together

- *Main* initializes all modules, then uses CNTRL module to capture, compress, and transmit one image
- This system-level model can be used for extensive experimentation
	- Bugs much easier to correct here rather than in later models

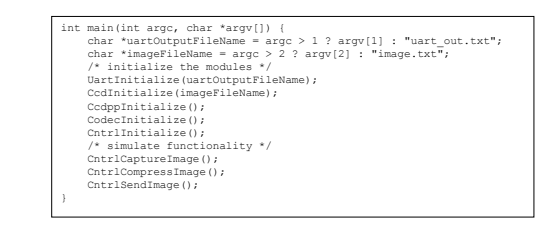

26 *Embedded Systems Design: A Unified Hardware/Software Introduction,* (c) 2000 Vahid/Givargis

# Design

- Determine system's architecture
	- Processors
	- Any combination of single-purpose (custom or standard) or general-purpose processors
	- Memories, buses

*Hardware/Software Introduction,* (c) 2000 Vahid/Givargis

- Map functionality to that architecture
	- Multiple functions on one processor
	- One function on one or more processors

### • Implementation

- A particular architecture and mapping
- Solution space is set of all implementations
- Starting point
	- Low-end general-purpose processor connected to flash memory
		- All functionality mapped to software running on processor
		- Usually satisfies power, size, and time-to-market constraints
		- If timing constraint not satisfied then later implementations could: – use single-purpose processors for time-critical functions
			- rewrite functional specification

### 27 *Embedded Systems Design: A Unified*

# Implementation 1: Microcontroller alone

- Low-end processor could be Intel 8051 microcontroller
- Total IC cost including NRE about \$5
- Well below 200 mW power
- Time-to-market about 3 months
- However, one image per second not possible
	- 12 MHz, 12 cycles per instruction
		- Executes one million instructions per second
	- *CcdppCapture* has nested loops resulting in 4096 (64 x 64) iterations
		- $\cdot$  ~100 assembly instructions each iteration
		- $\cdot$  409,000 (4096 x 100) instructions per image
		- Half of budget for reading image alone
	- Would be over budget after adding compute-intensive DCT and Huffman encoding

<sup>28</sup> *Embedded Systems Design: A Unified Hardware/Software Introduction,* (c) 2000 Vahid/Givargis

### Implementation 2: Microcontroller and CCDPP

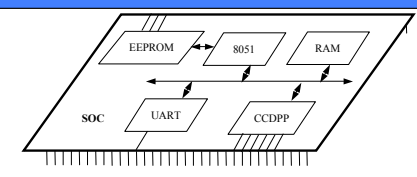

- CCDPP function implemented on custom single-purpose processor
	- Improves performance less microcontroller cycles
	- Increases NRE cost and time-to-market
	- Easy to implement
		- Simple datapath
		- Few states in controller
- Simple UART easy to implement as single-purpose processor also
- EEPROM for program memory and RAM for data memory added as well

29 *Embedded Systems Design: A Unified Hardware/Software Introduction,* (c) 2000 Vahid/Givargis

### Microcontroller

- Synthesizable version of Intel 8051 available
	- Written in VHDL
	- Captured at register transfer level (RTL)
- Fetches instruction from ROM
- Decodes using Instruction Decoder
- ALU executes arithmetic operations
	- Source and destination registers reside in RAM
- Special data movement instructions used to load and store externally
- Special program generates VHDL description of ROM from output of C compiler/linker

### Block diagram of Intel 8051 processor core

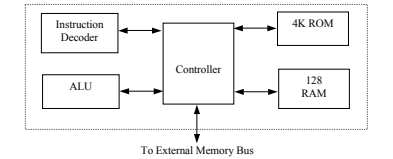

30 *Embedded Systems Design: A Unified Hardware/Software Introduction,* (c) 2000 Vahid/Givargis

# UART

- UART in idle mode until invoked
	- UART invoked when 8051 executes store instruction with UART's enable register as target address
		- Memory-mapped communication between 8051 and all single-purpose processors
		- Lower 8-bits of memory address for RAM
		- Upper 8-bits of memory address for memory-mapped I/O devices
- Start state transmits 0 indicating start of byte transmission then transitions to Data state
- Data state sends 8 bits serially then transitions to Stop state
- Stop state transmits 1 indicating transmission done then transitions back to idle mode

31 *Embedded Systems Design: A Unified Hardware/Software Introduction,* (c) 2000 Vahid/Givargis

invoked  $I = 8$  $I < 8$ **Idle**: I = 0 **Start**: Transmit LOW **Data**: Transmit data(I), then I++ **Stop**: Transmit HIGH

FSMD description of UART

### **CCDPP**

- Hardware implementation of zero-bias operations
- Interacts with external CCD chip
	- CCD chip resides external to our SOC mainly because combining CCD with ordinary logic not feasible
- 
- 
- -
- stores in variable *Bias*
- FixBias state iterates over same row subtracting *Bias* from each element
- NextRow transitions to GetRow for repeat of process on next row or to Idle state when all 64 rows completed

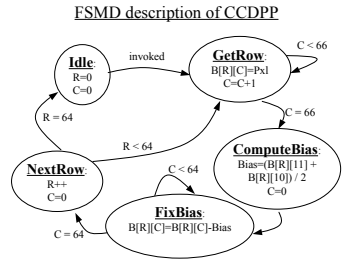

- 
- Internal buffer, *B*, memory-mapped to 8051
- Variables *R*, *C* are buffer's row, column indices
- GetRow state reads in one row from CCD to *B*
	- 66 bytes: 64 pixels + 2 blacked-out pixels
- ComputeBias state computes bias for that row and

### Connecting SOC components

- Memory-mapped
	- All single-purpose processors and RAM are connected to 8051's memory bus
- Read
	- Processor places address on 16-bit address bus
	- Asserts read control signal for 1 cycle
	- Reads data from 8-bit data bus 1 cycle later
	- Device (RAM or SPP) detects asserted read control signal
	- Checks address
	- Places and holds requested data on data bus for 1 cycle
- Write
	- Processor places address and data on address and data bus
	- Asserts write control signal for 1 clock cycle
	- Device (RAM or SPP) detects asserted write control signal
	- Checks address bus
	- Reads and stores data from data bus

33 *Embedded Systems Design: A Unified Hardware/Software Introduction,* (c) 2000 Vahid/Givargis

### Software

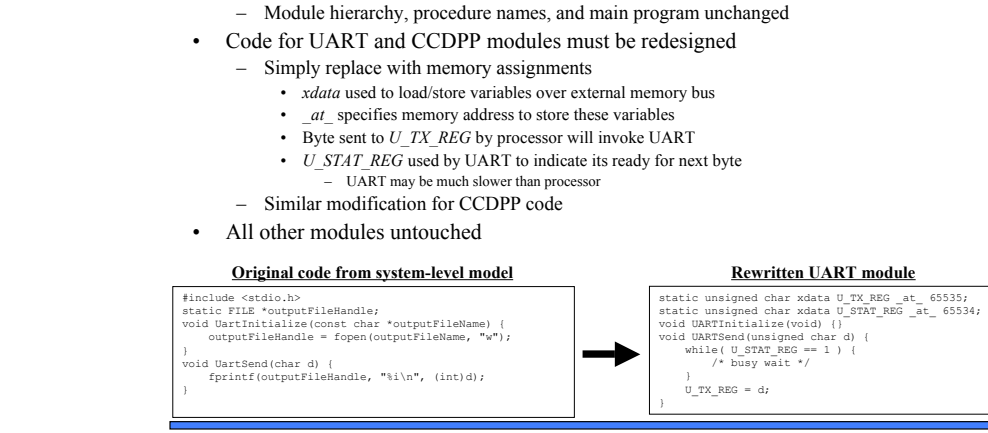

• System-level model provides majority of code

34 *Embedded Systems Design: A Unified Hardware/Software Introduction,* (c) 2000 Vahid/Givargis

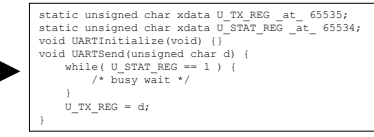

# Analysis

- Entire SOC tested on VHDL simulator
	- Interprets VHDL descriptions and
		- functionally simulates execution of system • Recall program code translated to VHDL
	- description of ROM
	- Tests for correct functionality
	- Measures clock cycles to process one image (performance)
- Gate-level description obtained through synthesis
	- Synthesis tool like compiler for SPPs
	- Simulate gate-level models to obtain data for power analysis
		- Number of times gates switch from 1 to 0 or 0 to 1
	- Count number of gates for chip area

35 *Embedded Systems Design: A Unified Hardware/Software Introduction,* (c) 2000 Vahid/Givargis

Power VHDL simulator VHDL VHDL VHDL Execution time Synthesis tool gates gates gates Sum gates Gate level simulator Power equation Chip area **Obtaining design metrics of interest**

### Implementation 2: Microcontroller and CCDPP

- Analysis of implementation 2
	- Total execution time for processing one image:
		- 9.1 seconds
	- Power consumption:
		- 0.033 watt
	- Energy consumption:
		- 0.30 joule (9.1 s x 0.033 watt)
	- Total chip area:
		- 98,000 gates

# Implementation 3: Microcontroller and CCDPP/Fixed-Point DCT

- 9.1 seconds still doesn't meet performance constraint of 1 second
- DCT operation prime candidate for improvement
	- Execution of implementation 2 shows microprocessor spends most cycles here
	- Could design custom hardware like we did for CCDPP
		- More complex so more design effort
	- Instead, will speed up DCT functionality by modifying behavior

```
37 Embedded Systems Design: A Unified
Hardware/Software Introduction, (c) 2000 Vahid/Givargis
```
## DCT floating-point cost

- Floating-point cost
	- DCT uses ~260 floating-point operations per pixel transformation
	- $-4096$  (64 x 64) pixels per image
	- 1 million floating-point operations per image
	- No floating-point support with Intel 8051
		- Compiler must emulate
			- Generates procedures for each floating-point operation
				- mult, add
			- Each procedure uses tens of integer operations
	- Thus, > 10 million integer operations per image
	- Procedures increase code size
- Fixed-point arithmetic can improve on this

38 *Embedded Systems Design: A Unified Hardware/Software Introduction,* (c) 2000 Vahid/Givargis

# Fixed-point arithmetic

- Integer used to represent a real number
	- Constant number of integer's bits represents fractional portion of real number
		- More bits, more accurate the representation
	- Remaining bits represent portion of real number before decimal point
- Translating a real constant to a fixed-point representation
	- Multiply real value by  $2^{\wedge}$  (# of bits used for fractional part)
	- Round to nearest integer
	- E.g., represent 3.14 as 8-bit integer with 4 bits for fraction
		- $2^4 = 16$
		- 3.14 x  $16 = 50.24 \approx 50 = 00110010$
		- 16 (2 $\textdegree$ 4) possible values for fraction, each represents 0.0625 (1/16)
		- Last 4 bits  $(0010) = 2$
		- 2 x 0.0625 = 0.125
		- $3(0011) + 0.125 = 3.125 \approx 3.14$  (more bits for fraction would increase accuracy)

# Fixed-point arithmetic operations

- Addition
	- Simply add integer representations
	- $-$  E.g.,  $3.14 + 2.71 = 5.85$ 
		- $3.14 \rightarrow 50 = 00110010$
		- 2.71  $\rightarrow$  43 = 00101011
		- $50 + 43 = 93 = 01011101$
		- $5(0101) + 13(1101) \times 0.0625 = 5.8125 \approx 5.85$
- Multiply
	- Multiply integer representations
	- $-$  Shift result right by  $\#$  of bits in fractional part
	- $-$  E.g., 3.14  $*$  2.71 = 8.5094
		- $50 * 43 = 2150 = 100001100110$
		- $>> 4 = 10000110$
		- 8(1000) + 6(0110) x 0.0625 = 8.375  $\approx$  8.5094
- Range of real values used limited by bit widths of possible resulting values

# Fixed-point implementation of CODEC

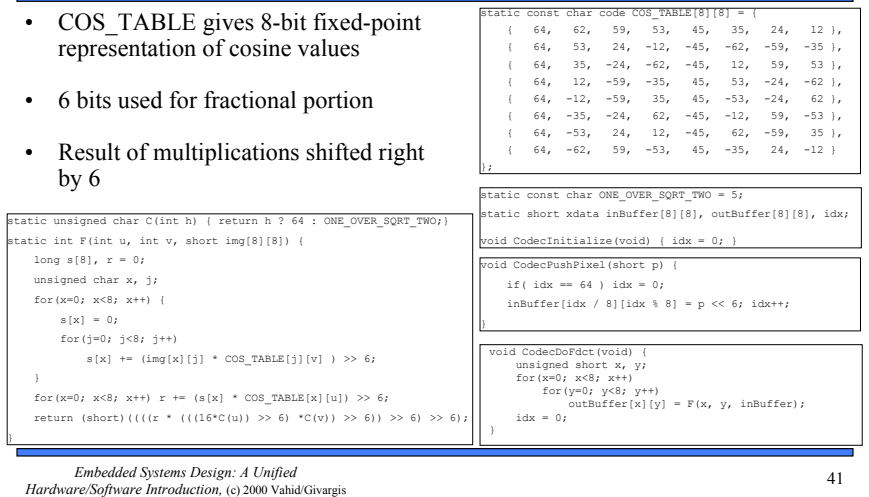

## Implementation 3: Microcontroller and CCDPP/Fixed-Point DCT

- Analysis of implementation 3
	- Use same analysis techniques as implementation 2
	- Total execution time for processing one image:
		- 1.5 seconds
	- Power consumption:
		- 0.033 watt (same as 2)
	- Energy consumption:
		- 0.050 joule (1.5 s x 0.033 watt)
		- Battery life 6x longer!!
	- Total chip area:
		- 90,000 gates
		- 8,000 less gates (less memory needed for code)

42 *Embedded Systems Design: A Unified Hardware/Software Introduction,* (c) 2000 Vahid/Givargis

### Implementation 4: Microcontroller and CCDPP/DCT

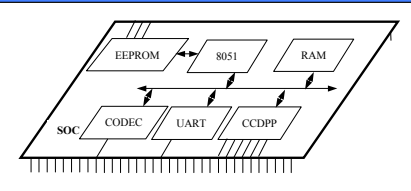

- Performance close but not good enough
- Must resort to implementing CODEC in hardware
	- Single-purpose processor to perform DCT on 8 x 8 block

### CODEC design

- 4 memory mapped registers
	- *C\_DATAI\_REG*/*C\_DATAO\_REG* used to push/pop  $\overline{8}$  x 8 block into and out of CODEC
	- *C\_CMND\_REG* used to command CODEC
		- Writing 1 to this register invokes CODEC
	- *C\_STAT\_REG* indicates CODEC done and ready for next block
		- Polled in software
- Direct translation of C code to VHDL for actual hardware implementation
	- Fixed-point version used
- CODEC module in software changed similar to UART/CCDPP in implementation 2

44 *Embedded Systems Design: A Unified Hardware/Software Introduction,* (c) 2000 Vahid/Givargis

### **Rewritten CODEC software**

static unsigned char xdata C\_STAT\_REG \_at\_ 65527; static unsigned char xdata C\_CMND\_REG \_at\_ 65528; static unsigned char xdata C\_DATAI\_REG \_at\_ 65529; static unsigned char xdata C\_DATAO\_REG \_at\_ 65530;  $\overline{\text{void Codec}(\text{Initialize (void)} \mid \overline{\text{b}})}$ void CodecPushPixel(short p) { C\_DATAO\_REG = (char)p; }

short CodecPopPixel(void) { return ((C\_DATAI\_REG << 8) | C\_DATAI\_REG);

oid CodecDoFdct(void) { C\_CMND\_REG =  $1$ ; while  $\overline{C}$  stat  $\overline{R}C$ 

}

# Implementation 4: Microcontroller and CCDPP/DCT

- Analysis of implementation 4
	- Total execution time for processing one image:
		- 0.099 seconds (well under 1 sec)
	- Power consumption:
		- 0.040 watt
		- Increase over 2 and 3 because SOC has another processor
	- Energy consumption:
		- 0.00040 joule (0.099 s x 0.040 watt)
		- Battery life 12x longer than previous implementation!!
	- Total chip area:
		- 128,000 gates
		- Significant increase over previous implementations

45 *Embedded Systems Design: A Unified Hardware/Software Introduction,* (c) 2000 Vahid/Givargis

### Summary of implementations

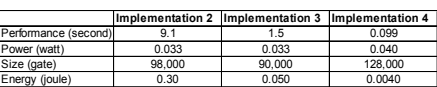

- Implementation 3
	- Close in performance
	- Cheaper
	- Less time to build
- Implementation 4
	- Great performance and energy consumption
	- More expensive and may miss time-to-market window
		- If DCT designed ourselves then increased NRE cost and time-to-market
		- If existing DCT purchased then increased IC cost
- Which is better?

46 *Embedded Systems Design: A Unified Hardware/Software Introduction,* (c) 2000 Vahid/Givargis

# Summary

- Digital camera example
	- Specifications in English and executable language
	- Design metrics: performance, power and area
- Several implementations
	- Microcontroller: too slow
	- Microcontroller and coprocessor: better, but still too slow
	- Fixed-point arithmetic: almost fast enough
	- Additional coprocessor for compression: fast enough, but expensive and hard to design
	- Tradeoffs between hw/sw the main lesson of this book!